# Ψηφιακή Επεξεργασία Ήχου Μάθηµα 1: Εισαγωγή

Π.Μ.Σ. «Τεχνολογίες Ήχου και Μουσικής» Δρ. Χρυσούλα Αλεξανδράκη Τµήµα Μουσικής Τεχνολογία και Ακουστικής Ελληνικό Μεσογειακό Πανεπιστήµιο

# Διαλέξεις – [Εργαλε](http://eclass.hmu.gr/)ία Εκµάθησης

- ▶ Διαλέξεις
	- **-** Θεωρία
		- D Θα μελετάμε τρόπους επεξεργασίας ηχητικού σήματος εστιάζοντας κυρίως τους ερµηνεία
	- **-** Άσκηση
		- ► Θα υλοποιούμε αυτούς τους τρόπους επεξεργασίας σε κώδικα Python
- **► Εργαλεία Εκμάθησης** 
	- **Πλατφόρμα** http://eclass.hmu.gr
	- u Λογισµικό Περιβάλλον υλοποίησης ασκήσεων
		- ▶ Google Collaboratory https://colab.research.google.com/
			- u Υλοποίηση και εκτέλεση κώδικα Python σε Internet Borwser
		- ▶ Open Source Software: Audacity (audio editor), Python Libraries and Pac

# Αξιολόγηση - Βαθµολογία

- u Η αξιολόγηση της επίδοσης σας στο µάθηµα θα προκύπτει από τις εβδοµαδιαίες εργασίες που θα παραδίδετε (Ε) καθώς και την τελική σας εργασία (Τ), ως εξής:
	- u **Β = 0.4Ε +0.6Τ**
- Όπου:
	- u **Β:** ο τελικός βαθµός, ο οποίος απαρτίζεται από:
	- **► 40% Ε:** ο μέσος όρος των βαθμών που θα πάρετε από τις εργασίες που σας έχουν ζητηθεί να εκπονήσετε κατά τη διάρκεια του εξαµήνου
	- u **60% Τ:** ο βαθµός στην τελική εργασία, οποίος απαρτίζεται από

# Περίγραµµα Ύλης

#### u **Εισαγωγή**

- **►** Τύποι Σημάτων, Συχνότητα, Ψηφιοποίηση
- u **Σήµατα και Συστήµατα Διακριτού Χρόνου**
	- u Διακριτές Ακολουθίες, Κρουστική Απόκριση, Συνέλιξη
- u **Φασµατική Ανάλυση Σήµατος**
	- u Μετασχηµατισµοί Fourier διακριτών σηµάτων: DFT, FFT, STFT
- u **Χαρακτηριστικά Ήχου και τρόποι υπολογισµού τους**
	- Audio Feature Extraction
- u **Αλγόριθµοι ανάλυσης χρονικής δοµής ηχητικού σήµατος**
	- **► Αλγόριθμοι ανίχνευσης έναρξης ηχητικών συμβάντων**
	- **>** Αλγόριθμοι παρακολούθησης ρυθμικού παλμού και εξαγωγής tempo
- u **Αναπαράσταση τονικού ύψους σε µουσικά σήµατα**
	- **► Χρωματογράφημα**
	- u Ανίχνευση τονικού ύψους σε µονοφωνικά σήµατα
	- **►** Εκτίμηση συγχορδιών σε πολυφωνικά σήματα

# Τι είναι η Ψηφιακή Επεξεργασία Ήχου

u Οποιαδήποτε εκούσια µεταβολή ψηφιακού ηχητικού σήµατος

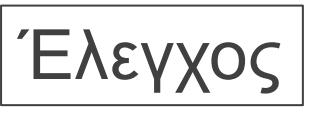

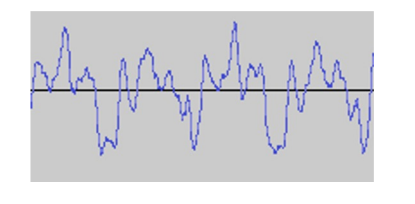

#### Σύστημα Ψηφιακής Επεξεργασία Ήχου

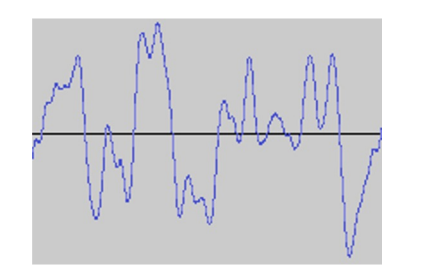

# Τι είναι η Ψηφιακή Επεξεργασία Ήχου

- Η ψηφιακή επεξεργασία σήματος ασχολείται με την ανάπτυξη συστημάτων επεξεργάζονται σήματα με *στόχο την:*
	- u *Αναπαραγωγή – Απόδοση Σήµατος*
	- u *Ανάλυση (π.χ. τι συχνότητες περιλαµβάνει)*
	- Τροποποίηση Μετασχηματισμός Συμπίεση (π.χ. εφαρμογή κάποιου φίλτρου)
	- ▶ Κατανόηση και Περιγραφή Περιεχομένου (π.χ. σήμα ομιλίας, σήμα μουσικής, περιβαλλοντικός θόρυβος)
- Ένα ψηφιακό σήμα είναι ένα σύνολο από αριθμούς.
	- ▶ Το ερώτημα είναι πως πρέπει να τροποποιήσω τους αριθμούς αυτούς έτσι ώστε να τροποποιήσω το ηχητικό **αποτέλεσµα ως προς κάποια/ες συγκεκριµένες ιδιότητες??** Παράδειγµα:
		- u Να αφαιρέσω το θόρυβο από ένα ήχο?
		- u Να αυξήσω τις χαµηλές συχνότητες (µπάσα)??
		- u Να αυξήσω τη λαµπρότητα ενός ήχου?
		- Να εντοπίσω το τονικό ύψος ή τα τονικά ύψη που ακούγονται σε ένα ήχο?
		- u Να εντοπίσω τα σηµεία αλλαγής νοτών ενός ήχου?
		- u Να µειώσω το µέγεθος ενός αρχείου ήχου

# Εφαρµογές Audio Signal Processing (ASP)

u Αποθήκευση:

- $\blacktriangleright$  Σε διάφορα file formats (π.χ. wav, mp3, flac)
- u Συµπίεση
	- **-** Απωλεστική και μη-απωλεστική
- u Προσθήκη Εφέ και Μετασχηµατισµός
	- $\blacktriangleright$  Equalization, flanging, pitch shifting, phasing, chorusing, morphing
- u Σύνθεση
	- u Συνδυασµός Σηµάτων µε στόχο τη δηµιουργία νέου ήχου
- u Οπτικοποίηση (Visualisation)
	- **► Μετατροπή σήματος σε οπτική πληροφορία**
- u Εξόρυξη Πληροφορίας και Περιγραφή Περιεχοµένου
	- u Αναγνώριση Οµιλίας, Αναγνώριση Μουσικού έργου, Δηµιουργία Παρτιτούρας, κλπ

# Τι είναι σήµα

Ως σήμα ορίζουμε το σύνολο των τιμών που λαμβάνει μια φυσική ποσότητα. Μαθηματικά αυτό εκφράζεται ως συνάρτηση ή ακολουθία μιας η περισσοτέρων ανεξάρτητων μεταβλητών (π.χ. του χρόνου, του χ<mark>ώρου, ή και</mark> των δύο) Τα σήματα περιέχουν πληροφορία σχετικά με τη συμπεριφορά ή τη φύση ενός φαινομένου, στο *χρόνο, στο χώρο ή και στα δύο…*

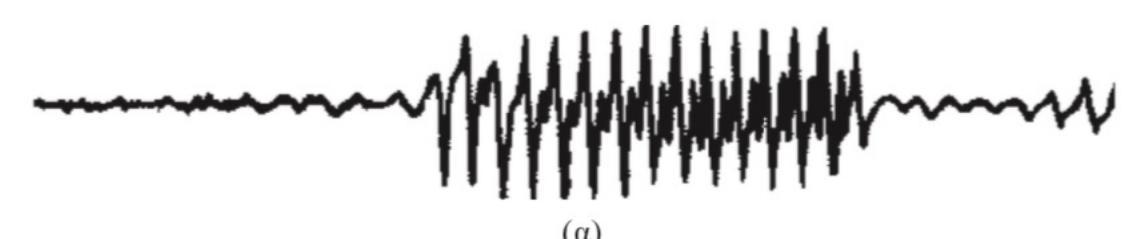

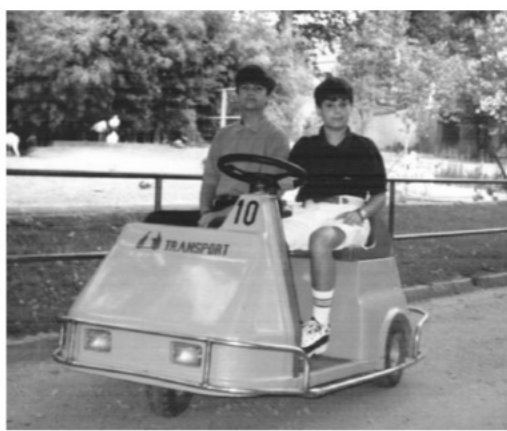

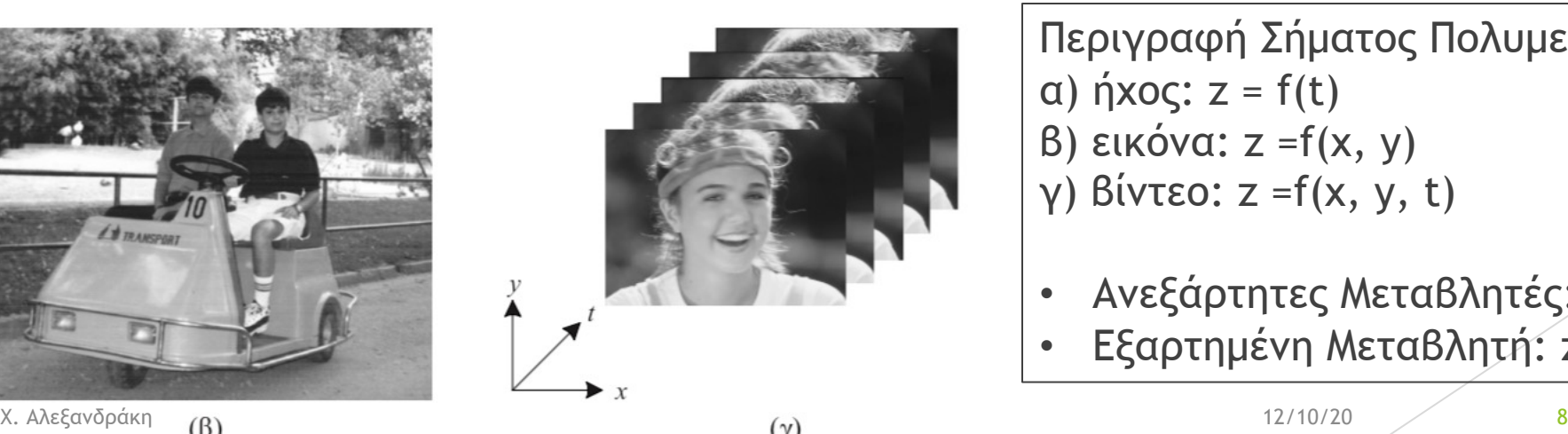

Περιγραφή Σήµατος Πολυµεσικού Περιεχοµένου: α) ήχος: z = f(t) β) εικόνα: z =f(x, y) γ) βίντεο: z =f(x, y, t)

- Ανεξάρτητες Μεταβλητές: t, x, y
- Εξαρτηµένη Μεταβλητή: z

## Σήµατα Συνεχούς και Διακριτού Χρόνου

u **Σήµατα Συνεχούς Χρόνου (Continuous Time Signals):**

- u Η ανεξάρτητη µεταβλητή́είναι συνεχής, δηλαδή́ τα σήµατα αυτά́ορίζονται για οποιαδήποτε τιµή́ της ανεξάρτητης µεταβλητής (π.χ. του χρόνου). Η εξαρτηµένη µεταβλητή́(π.χ. το πλάτος - amplitude) του σήµατος, είναι και αυτή́συνεχής. Τα σήµατα αυτά́αναφέρονται και ως σήµατα **συνεχούς χρόνου συνεχούς πλάτους** ή**αναλογικά***́* **σήµατα**.
- <sup>u</sup> Συµβολισµός: **x(t)**, όπου **t** πραγµατικός αριθµός.
- u **Σήµατα Διακριτού Χρόνου (Discrete Time Signals):**
	- u Η ανεξάρτητη µεταβλητή́είναι διακριτή́, δηλαδή́ τα σήµατα αυτά́ορίζονται µονό για συγκεκριµένες τιµές της ανεξάρτητης µεταβλητής. Με άλλα λόγια, η ανεξάρτητη µεταβλητή́παίρνει τιµές από́ένα διακριτό́σύνολο αριθµών. Η εξαρτηµένη µεταβλητή́, δηλαδή́ το πλάτος του σήµατος, είναι συνεχής. Γι' αυτό́και τα σήµατα αυτά́αναφέρονται και ως σήµατα **διακριτού***́***χρόνου συνεχούς πλάτους.**
	- <sup>u</sup> Εάν και <sup>η</sup> εξαρτηµένη µεταβλητή παίρνει διακριτές τιµές τότε τα σήµατα λέγονται **διακριτού***́***χρόνου διακριτού πλάτους** <sup>ή</sup> **ψηφιακά σήµατα**

**► Συμβολισμός: <b>x(n)** όπου **n = 0, 1, 2,3 ...** φυσικός αριθμός

### Τύποι Σηµάτων και Συµβολισµός

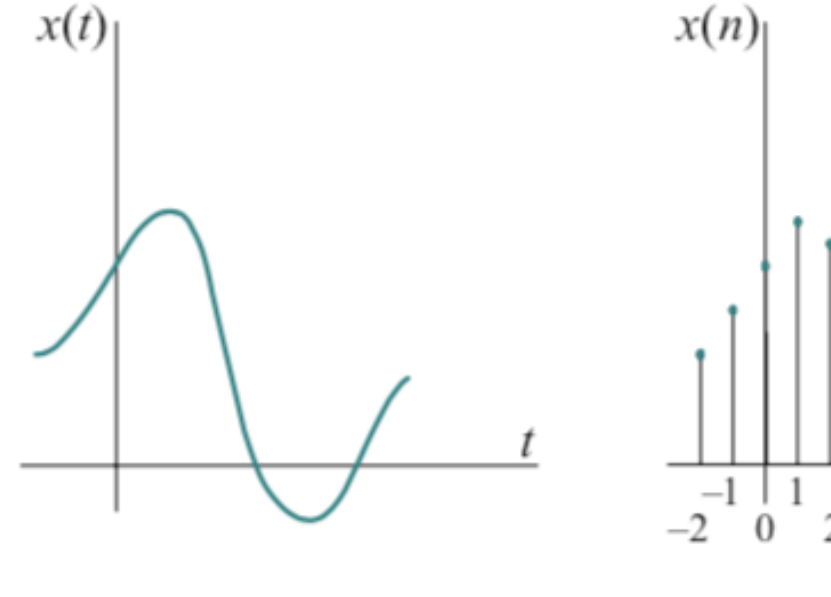

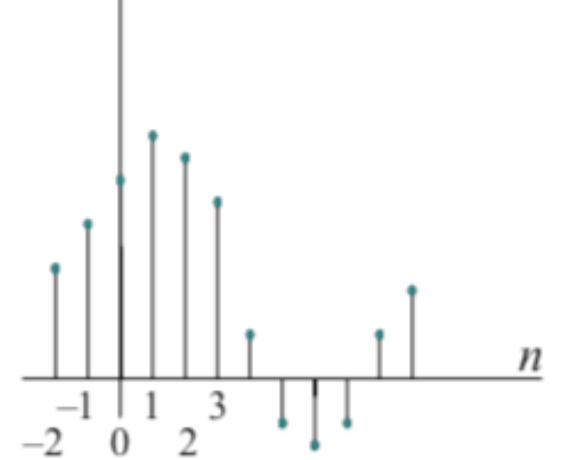

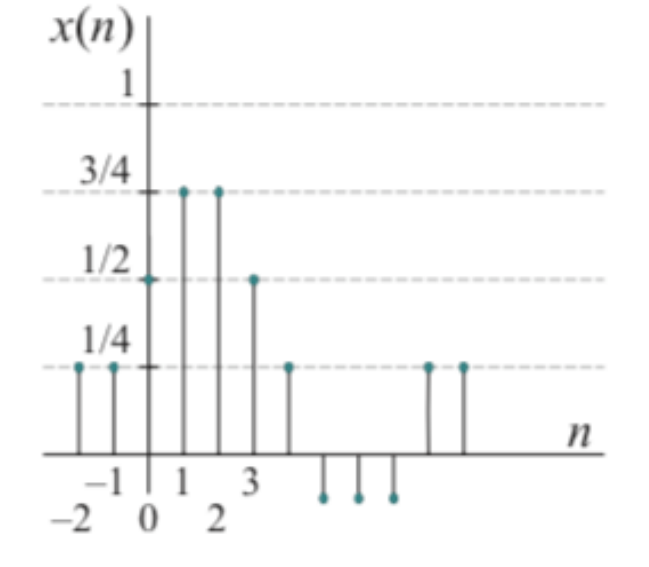

#### αναλογικό σήµα σήµα διακριτού χρόνου συνεχούς πλάτους ψηφιακό σήµα

#### Ψηφιοποίηση Σήματος - Analogue to Digital Conversion (A

#### **1. Δειγµατοληψία (Sampling):**

- ► Αναλογικό => διακριτού χρόνου συνεχούς πλάτους
- $x_\alpha(t) \rightarrow x(n)$ , όπου n = t/T<sub>s</sub> και T<sub>s</sub>:περίοδος δειγματοληψίας
- u Εισάγει **σφάλµ<sup>α</sup> δειγµατοληψίας:** χάνονται διακυµάνσεις πλάτους που µπορεί να συµβούν σε χρονικό διάστηµα Ts

#### **2. Κβαντοποίηση (Quantisation):**

- u Διακριτού χρόνου συνεχούς πλάτους => Ψηφιακό
- $\triangleright$  x(n) -> x<sub>q</sub>(n)
- u Εισάγει **σφάλµ<sup>α</sup> κβαντοποίησης:** οι διαφορές ανάµεσα στο x(n) και στο xq(n)
- **3. Κωδικοποίηση (Coding):**
	- Κάθε διακριτή τιμή  $x_q(n)$  αντιπροσωπεύεται από ένα αριθμό αποτελούμενο από bbits  $(\pi.x. B = 8, 16, 32 \text{ k}\lambda.\pi)$

### Analogue to Digital Converter (ADC)

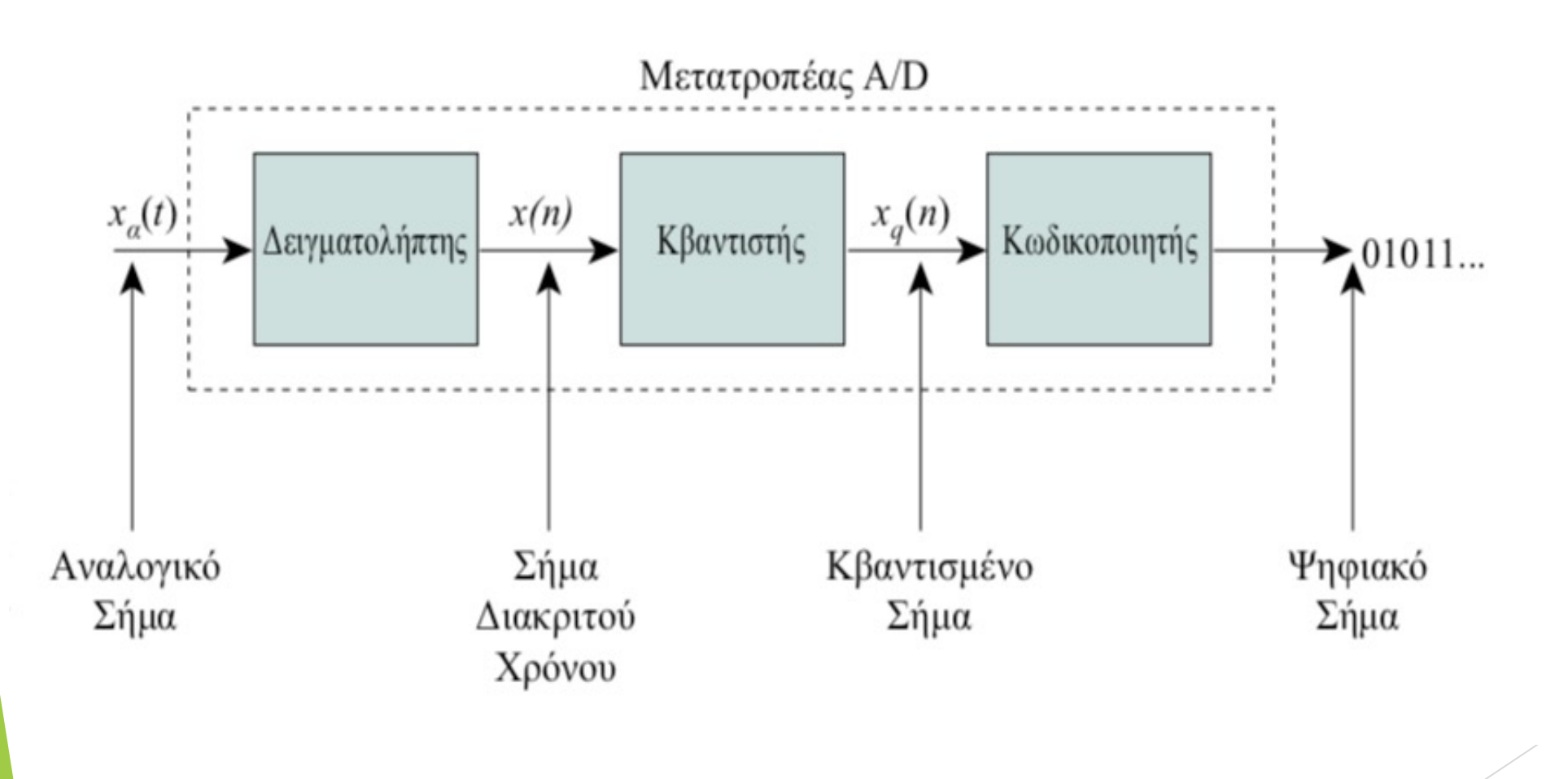

# Παράδειγµα

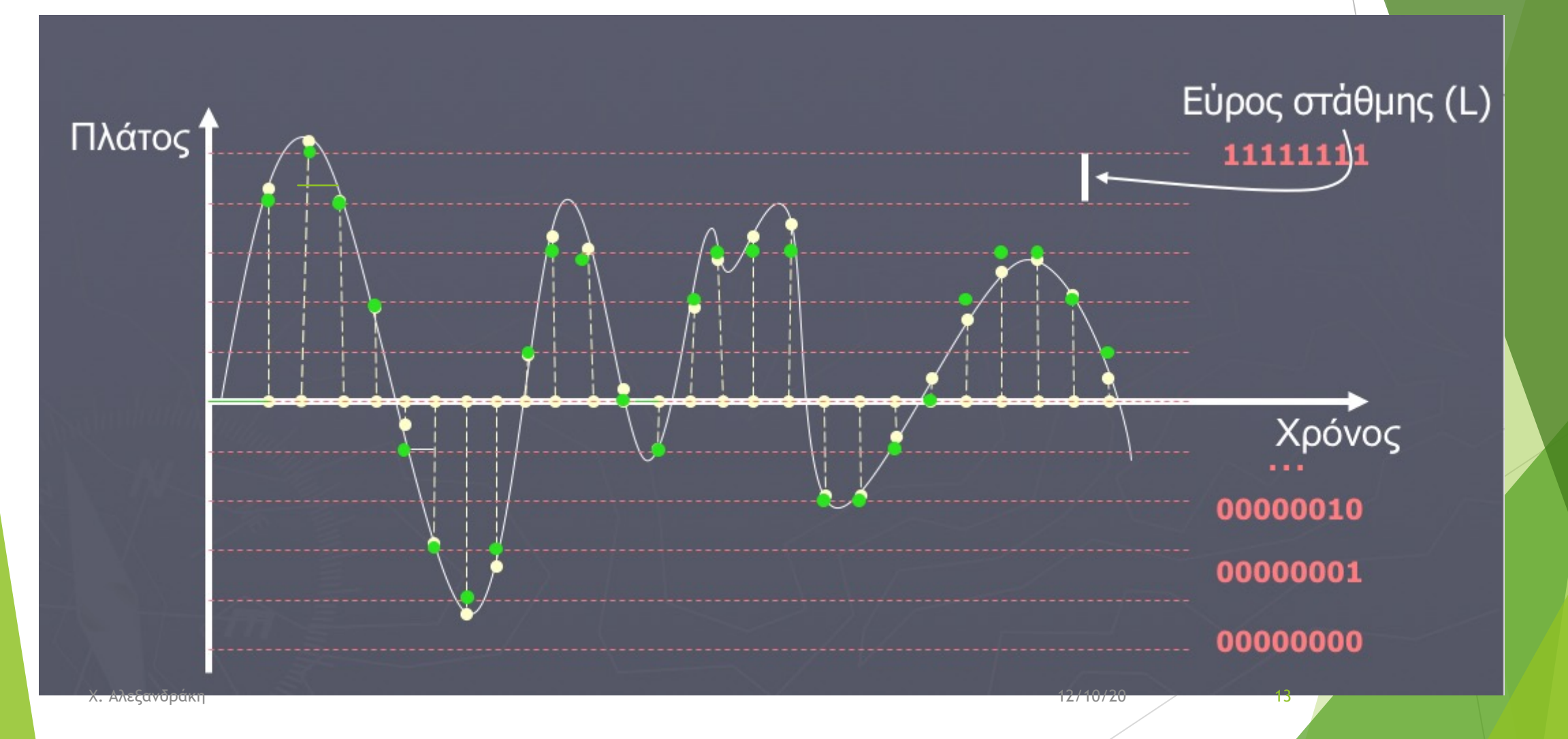

## Σειρά Διαδικασιών

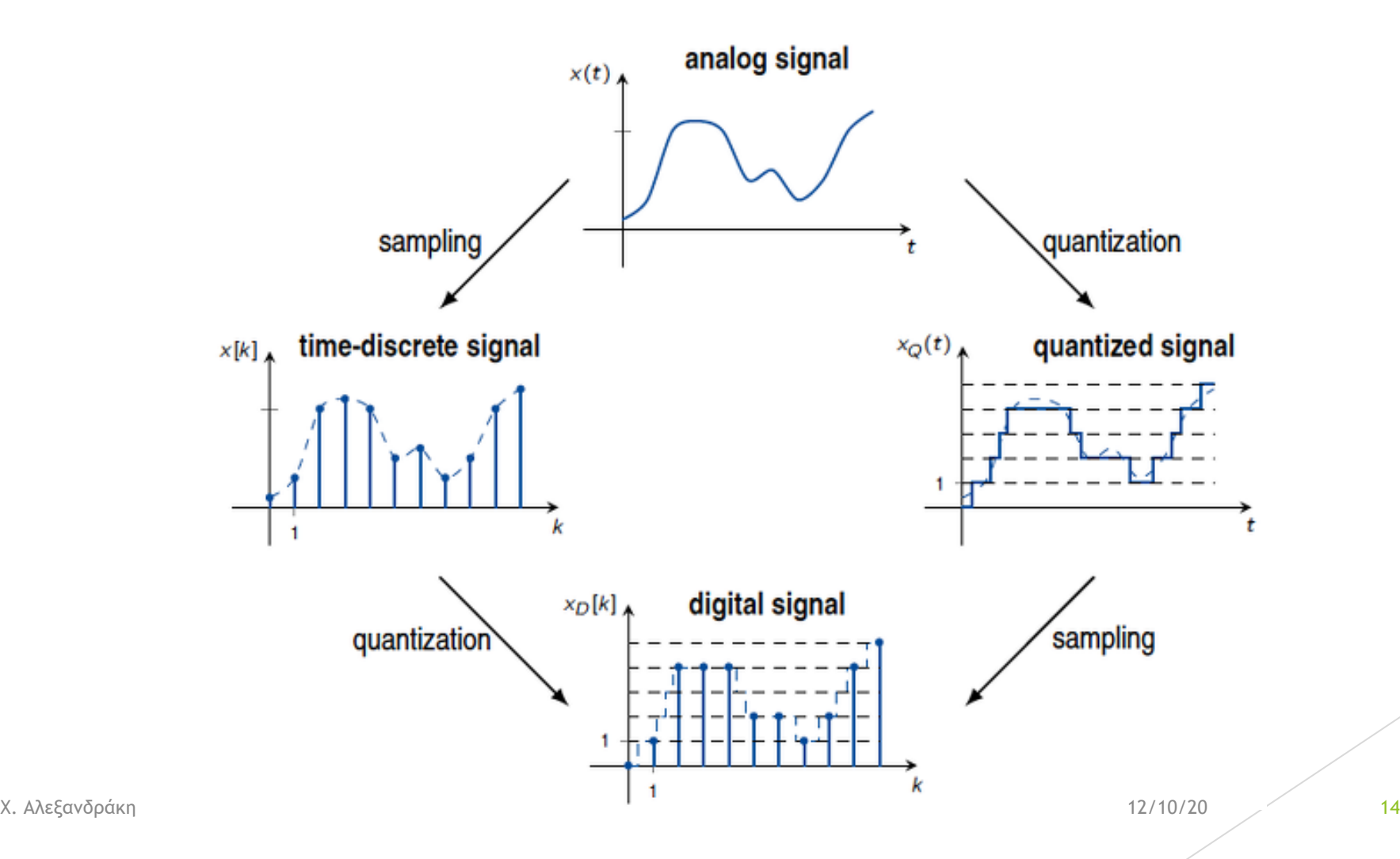

## Τι είναι φάσµα;

► Η αναπαράσταση που προκύπτει όταν σε ένα σήμα, π.χ. z = f(t) κάνω αλλαγή µεταβλητής z = g(ν), όπου t (sec χρόνος) και ν (Hz συχνότητα) Ηµιτονοειδές Σήµα Σύνθετο Σήµα

> $z = f(t) = Asin(\omega t)$ z = g(v) =  $\begin{cases} A \gamma \alpha v = \omega/2\pi \\ 0 \cos \alpha + \omega/2\pi \end{cases}$  $0 \gamma \iota \alpha \nu \neq \omega/2\pi$

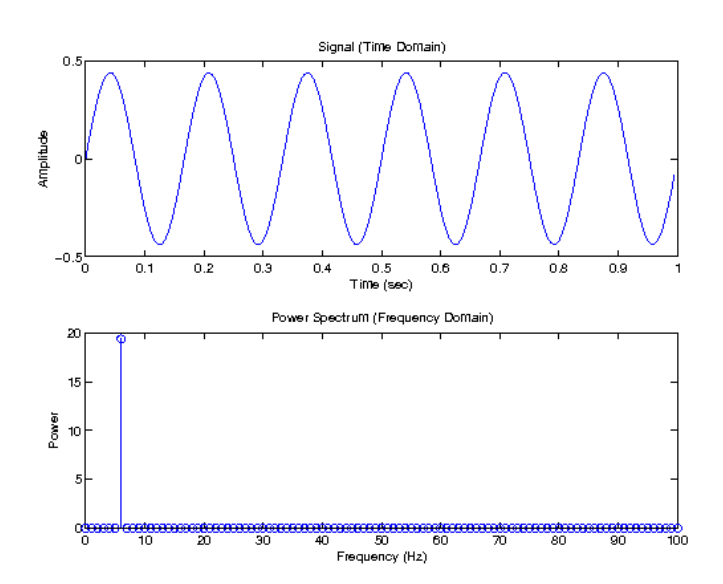

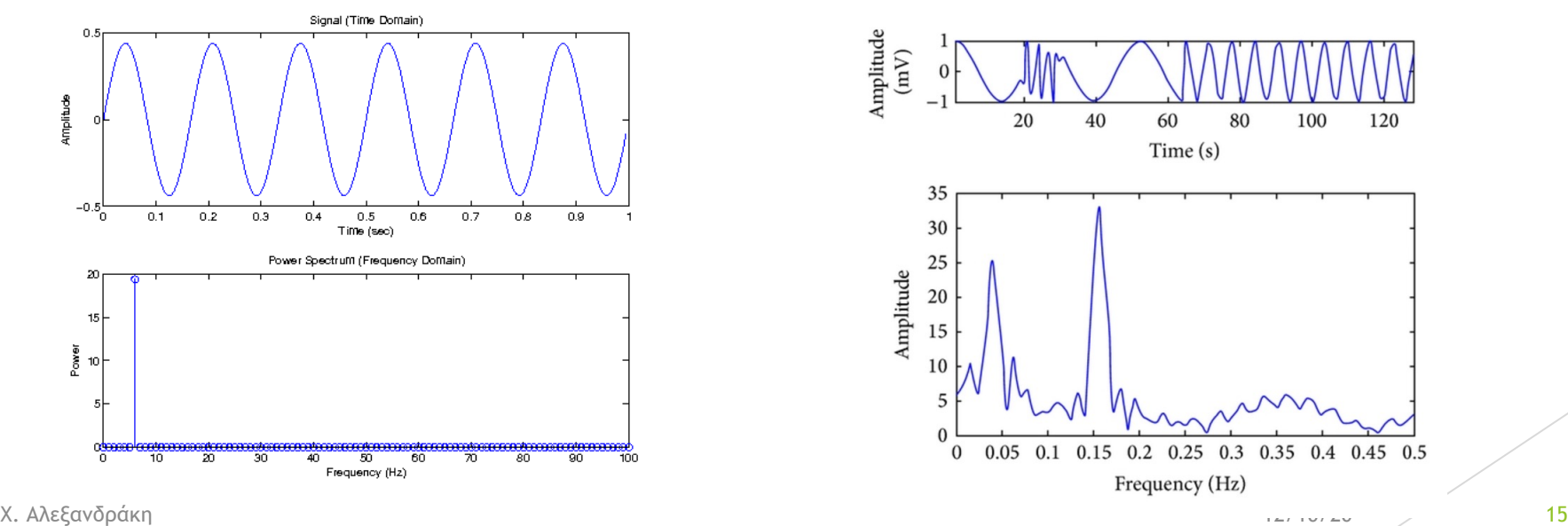

# Υπολογισµός Φάσµατος

u Γίνεται µε διάφορους µαθηµατικούς µετασχηµατισµούς:

- u Ενδεικτικά Fourier Transform, Laplace Transform και οι παραλλαγές τους, Wavelet Transform κ.α.
- u Θα ασχοληθούµε εκτενώς σε επόµενα µαθήµατα
- u Είναι γενικά αντιστρεπτή διαδικασία:
	- u Ο αντίστροφος µετασχηµατισµός όταν εφαρµόζεται σε ένα φάσµα δίνει το αρχικό σήµα, π.χ. Inverse Fourier Transform
- Κατά την ψηφιοποίηση αναλογικού σήματος (και ειδικότερα κατά τη δειγματοληψία) χρειάζεται προσοχή ώστε να µην παραµορφωθεί το φάσµα µε την εµφάνιση ψευδών συχνοτήτων (βλέπε σχήµα)
- u Τι κάνουµε λοιπόν?
	- u Πρέπει να έχω τουλάχιστον δύο δείγµατα από κάθε περίοδο της µέγιστης συχνότητας σήµατος

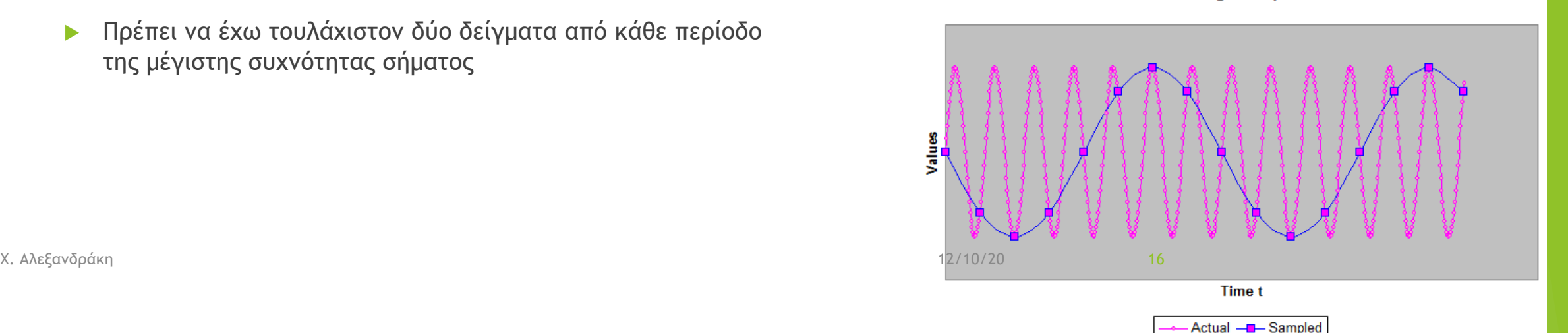

**Aliasing example** 

### Θεώρηµα Δειγµατοληψίας (Nyquist-Shannon)

- u **Για την πλήρη περιγραφή ενός αναλογικού σήµατος του οποίου το φάσµ<sup>α</sup> συχνοτήτων είναι** περιορισμένο σε ένα εύρος ζώνης με μέγιστη συχνότητα f<sub>max</sub> , αρκεί η περιοδική λήψη δειγ<mark>μάτ</mark>ων τα οποία να λαμβάνονται με συχνότητα τουλάχιστον ίση προς f<sub>s</sub> ≥ 2f<sub>max</sub> (δηλ. με περίοδο T<sub>s</sub> ≤ 1/ 2f<sub>max</sub> )
	- ► για να μη χαθεί πληροφορία θα πρέπει να παίρνουμε τουλάχιστον δυό δείγματα ανα<sup>΄</sup>περίοδο (της υψηλότερης συχνότη<mark>τας του σήματος)</mark>

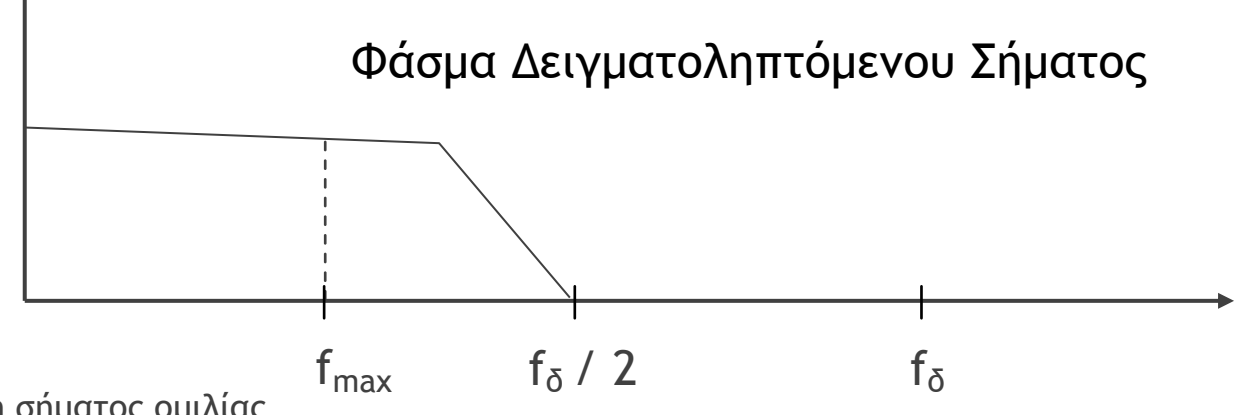

- u Π.χ. Μετάδοση σήµατος οµιλίας
	- $0 4000$ Hz =>  $f\delta > 8000$ Hz
- u Παραµόρφωση λόγω Δειγµατοληψίας (Aliasing Distortion)
	- u Απουσία συχνοτήτων υψηλότερων του µισού της συχνότητας δειγµατοληψίας
- u «µπουκωµένος» ήχος

# Ηµιτονοειδή Σήµατα Διακριτού και Συνεχούς Χρόνου

# Περιγραφή Ηµιτονοειδούς Σήµατος

#### u **Αναλογικό**

- $\triangleright$  **x**(**t**)= $A \cos(2\pi ft) = A \cos(\omega t)$
- **► f:** συχνότητα αναλογικού σήματος
	- <sup>u</sup> Πόσες φορές το δευτερόλεπτο επαναλαµβάνεται το σήµ<sup>α</sup>
- u **ω=2πf**: κυκλική συνχνότητα αναλογικού

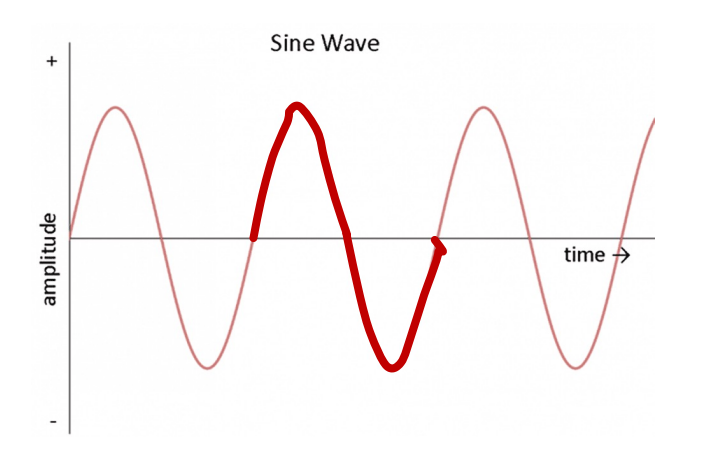

- u **Ψηφιακό:**
	- Δειγματοληψία⇔ Αντικατάσταση Μεταβλητής
		- $t = n T_s = n / f_s$
	- $\triangleright$  **x(n) = A cos(2πf**  $n/f_s$ ) = Acos (2**πFn)**
	- u **F = f/ fs :** Συχνότητα Ψηφιακού Σήµατος
		- u Ανα πόσα δείγµατα n επαναλαµβάνεται το σήµα
	- **>** Ω = 2πF: Κυκλική Συχνότητα Ψηφιακού
- Παράδειγμα:
	- f= 441Hz, fs = 44100Hz => F = 1/100, T = 100 δείγματα
	- Ερμηνεία:
		- u **Αναλογικό:** Η περίοδος του ηµιτόνου αντιστοιχεί σε 1/441=2.27ms δευτερόλεπτα
		- u **Ψηφιακό:** Η περίοδος ηµιτόνου αντιστοιχεί σε 100 δείγµατα

#### Παρουσία 'Ψευδών Συχνοτήτων' σε ψηφιοποιηµένο σήµα

- ► Έστω αναλογικό σήμα
	- $\blacktriangleright$  x(t) = Acos( $2\pi f_0$  t+ $\theta$ )
- Έπειτα από ψηφιοποίηση ( t=n/f<sub>s</sub> )
	- $\times$  x(n) = A cos(2 $\pi$  f<sub>0</sub> n/f<sub>s</sub> + $\theta$ )
- **► Εύκολα συμπεραίνουμε ότι:** 
	- $\triangleright$  x(n) = A cos(2π n \* f<sub>0</sub> /f<sub>s</sub> + θ + 2πkn) **με k = ±1, ± 2, ± 3, ...**
	- $x(n) = A cos(2π n * f<sub>0</sub> / f<sub>s</sub> + 2πkn * f<sub>s</sub> / f<sub>s</sub> + θ) = A cos(2π f<sub>k</sub> / f<sub>s</sub> n+θ)$
	- $\triangleright$  ' $\circ$ που  $f_k = f_0 + kf_s$
- Συνεπώς:
	- $\triangleright$  Όταν ένα αναλογικό σήμα (βασικής συχνότητας f<sub>0</sub>) ψηφιοποιείται, κατά τη μετατροπή του πίσω σε αναλογικό προκύπτει ένα σήµα που περιλαµβάνει όλες τις συχνότητες της µορφής fk = f0 + kfs **µε k = ±1, ± 2, ± 3, …**

# Πραγµατικό φάσµα

- u Αν το αρχικό µου σήµα (πριν την ψηφιοποίηση) έχει συχνότητα f0
- u Για να πάρω το *πραγµατικό φάσµα* του (δηλαδή να αγνοήσω τις ψευδείς συχνότητες) πρέπει να βάλω ένα **βαθυπερατό φίλτρο (Low Pass Filter) µε συχνότητα αποκοπής fs/2**

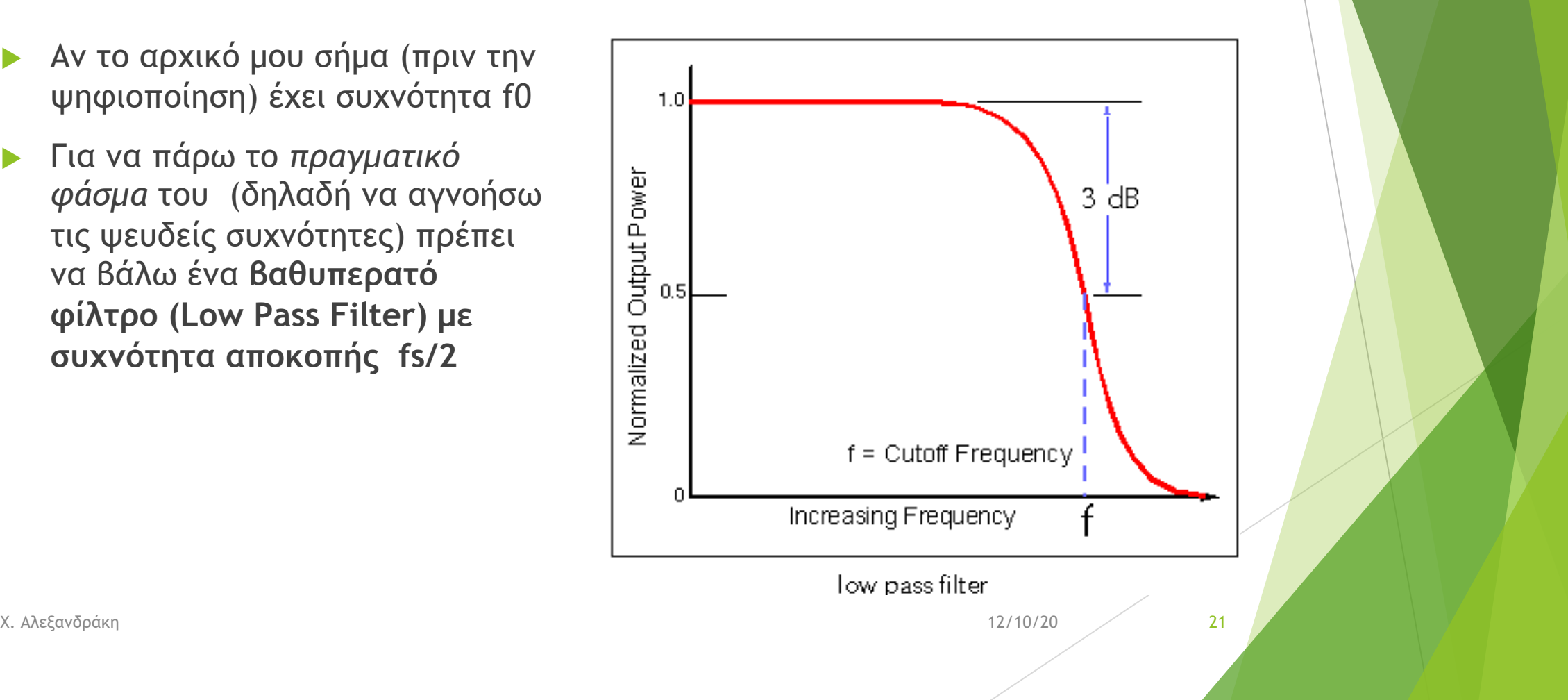

# Αρνητικές Συχνότητες και Αναδίπλωση

- Η συχνότητα είναι μια φυσική ποσότητα που έχει πάντα θετικές τιμές.
- u Όµως για ευκολία υπολογισµού πολλές φορές στις µαθηµατικές πράξεις χρησιµοποιούµε και αρνητικές συχνότητες

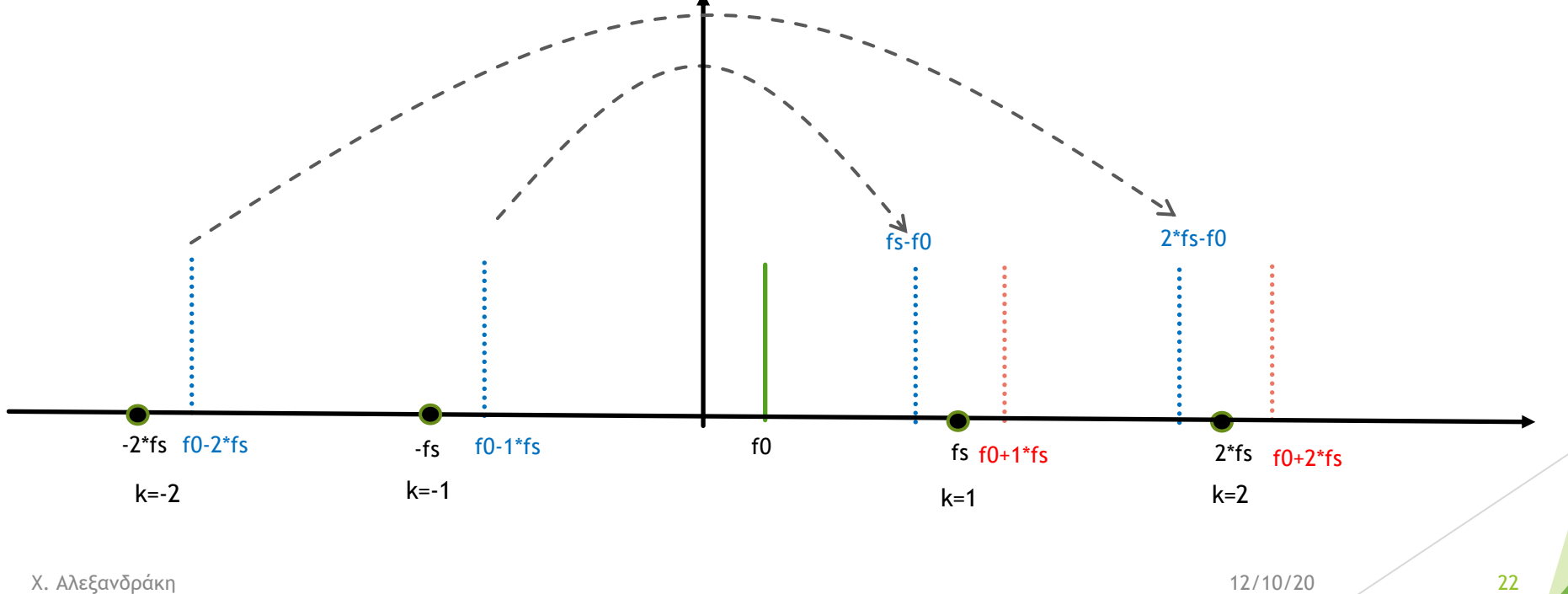

### Φάσµα σύνθετου σήµατος µετά από δειγµατοληψία

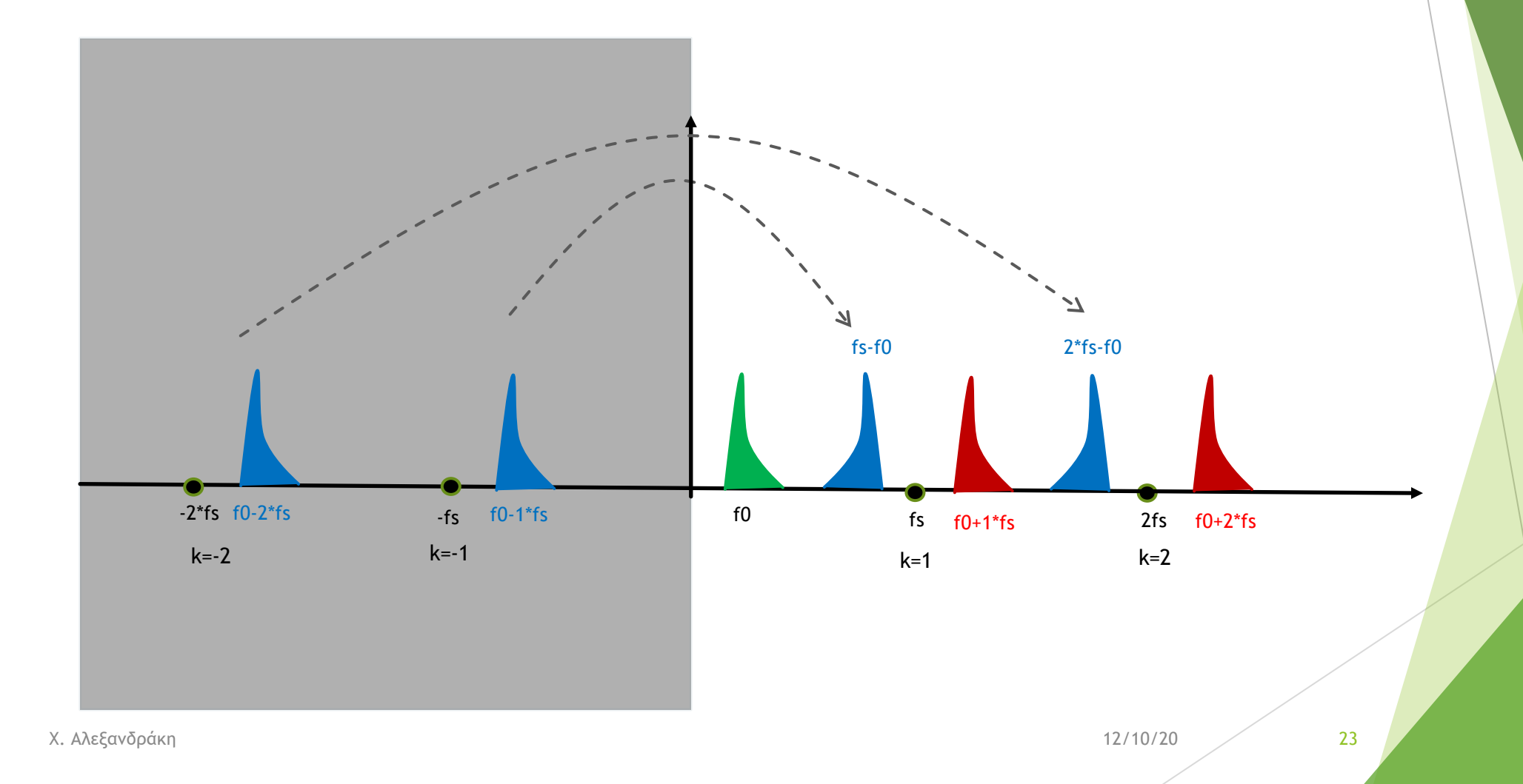

### Aliasing Distortion (Παραµόρφωση Επικάλυψης)

- ► Κατά τη μετατροπή ενός σήματος από ψηφιακό πίσω σε αναλογικό, το προκύπτον σήμα, εκτός την αρχική συχνότητα f<sub>0</sub> περιλαμβάνει και όλες τις συχνότητες της µορφής:
	- $\blacktriangleright$  f = f<sub>0</sub> +k<sup>\*</sup>f<sub>s</sub> για κάθε k = ±1, ± 2, ± 3, ...

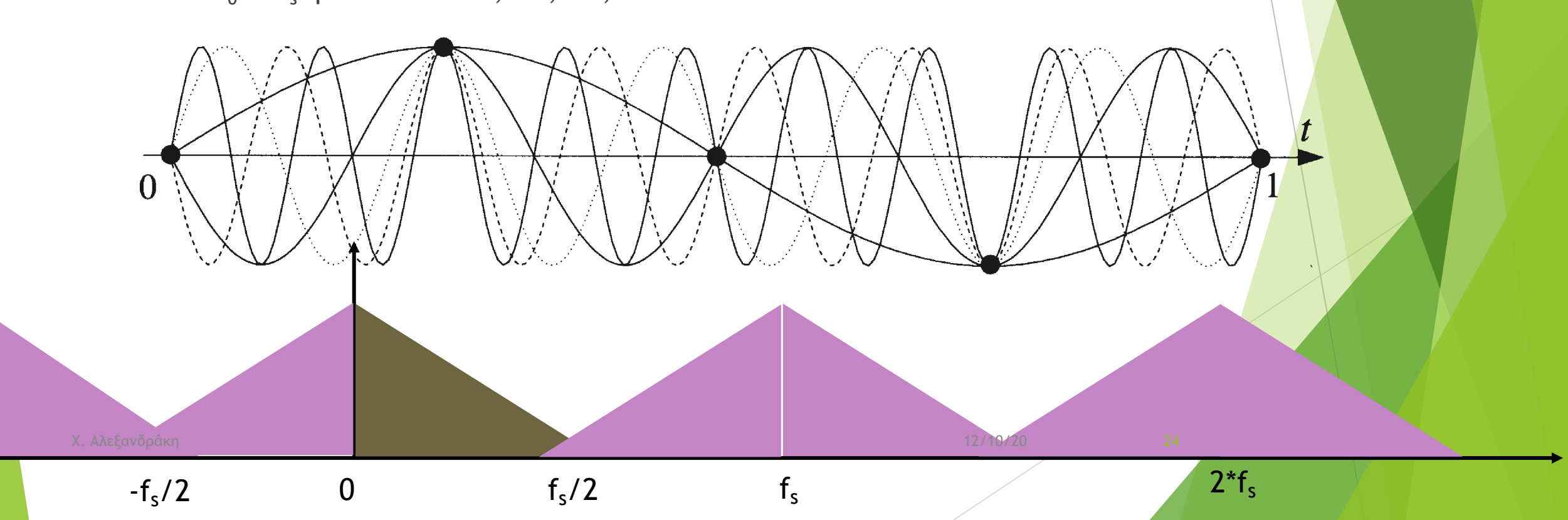

### Ηµιτονοειδές Σήµα Διακριτού Χρόνου (ΗΣΔΧ)

**►** Ορισμός

- $\triangleright$  *x*(*n*) = *A cos*(*Ωn*+*θ*), -∞ < *n* < ∞
	- <sup>u</sup> όπου *n* αριθµός δείγµατος, **<sup>Ω</sup> η συχνότητα σε ακτίνια (rad) ανά δείγµα** και θ η φάση σε ακτίνια
- <sup>u</sup> εάν θέσουµε *Ω = 2πF*, τότε *χ(n) = A cos(2πF n+θ), -∞ < n < ∞*
	- u όπου n αριθµός δείγµατος, **F η συχνότητα σε Hz (κύκλους ανά δείγµα)**

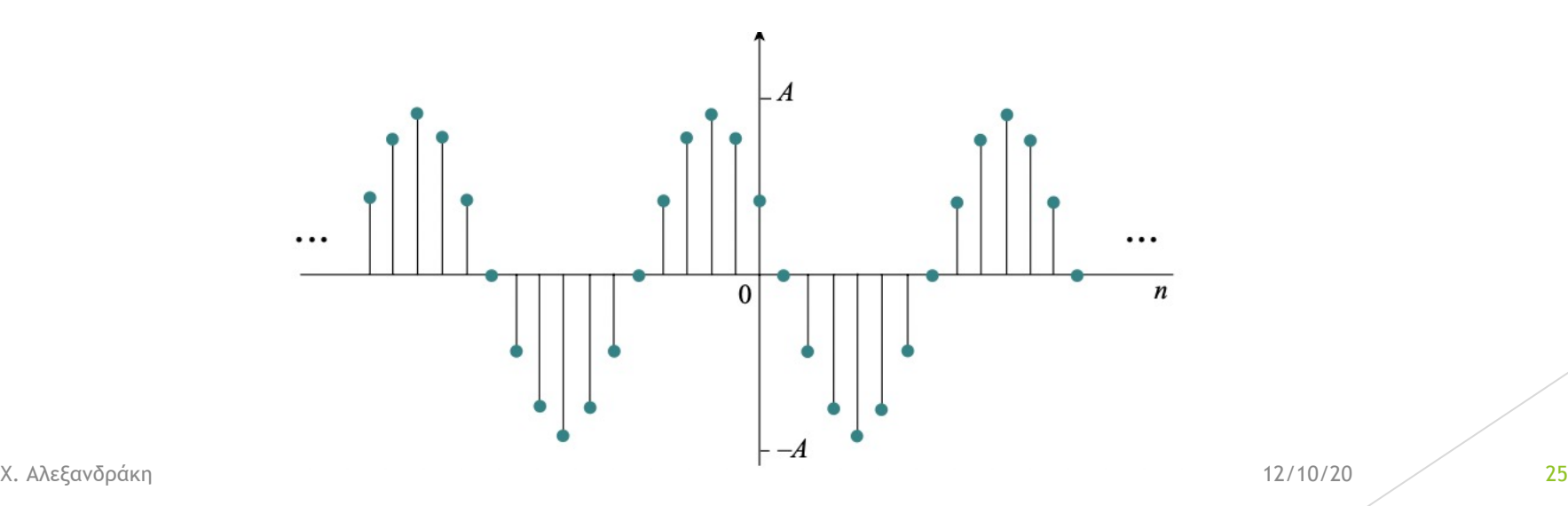

# Ιδιότητες ΗΣΔΧ

1. Ένα ΗΣΔΧ είναι περιοδικό αν και µόνο αν η συχνότητα του είναι ρητός αριθµός

- ► Δηλαδή όταν υπάρχουν ακέραιοι m, k ώστε F = m/k
- u Απόδειξη: Έστω ότι υπάρχει Ν για το οποίο x(n+N) = x(n)
- 2. Δύο ΗΣΔΧ των οποίων οι κυκλικές συχνότητες διαφέρουν κατά 2π είναι ταυτόσηµα
	- cos( $\Omega$ n+θ) = cos[( $\Omega$ +2π)n +θ]
	- Eπομένως, όλα τα x<sub>k</sub>(n) = Acos( $\Omega_k$ n+θ),
		- $\triangleright$  με Ω<sub>k</sub> = Ω + 2kπ, για κάθε k = ±1, ± 2, ± 3, ..., ταυτίζονται, ή αλλιώς (διαίρεση με 2π) όλα τα
		- $\blacktriangleright$  F<sub>k</sub> = F<sub>0</sub> +k <-> f<sub>k</sub> = f<sub>0</sub> +kf<sub>s</sub> για κάθε k = ±1, ± 2, ± 3, ...
	- u Εποµένως διαφορετικά είναι µόνο τα σήµατα για τα οποία:

 $\blacktriangleright$  -π ≤ ω ≤ π  $\Leftrightarrow$  -½ ≤ F ≤ ½  $\Leftrightarrow$  -½f<sub>s</sub> ≤ f ≤ ½ f<sub>s</sub>

- 3. Η µέγιστη συχνότητα ενός ΗΣΔΧ είναι F = ½ κύκλος ανά δείγµα
	- ► Με άλλα λόγια η μέγιστη συχνότητα του αναλογικού σήματος είναι f<sub>s</sub>/2

## Άσκηση 1

- ▶ Δίνονται τα αναλογικα<sup>΄</sup> σήματα
	- $x_1(t) = \sin(2\pi\frac{1}{8})$  $(\frac{1}{8}t)$  και  $x_2(t) = \sin(2\pi \frac{-7}{8}t)$
- **► Ποια τα ση΄ ματα διακριτου΄ χρο**΄ νου που θα προκυ΄ ψουν μετα<sup>΄</sup> τη δειγματοληψία αυτών µε ρυθµόFs = 1 Hz;

# Σχηµατικά (Άσκηση 1)

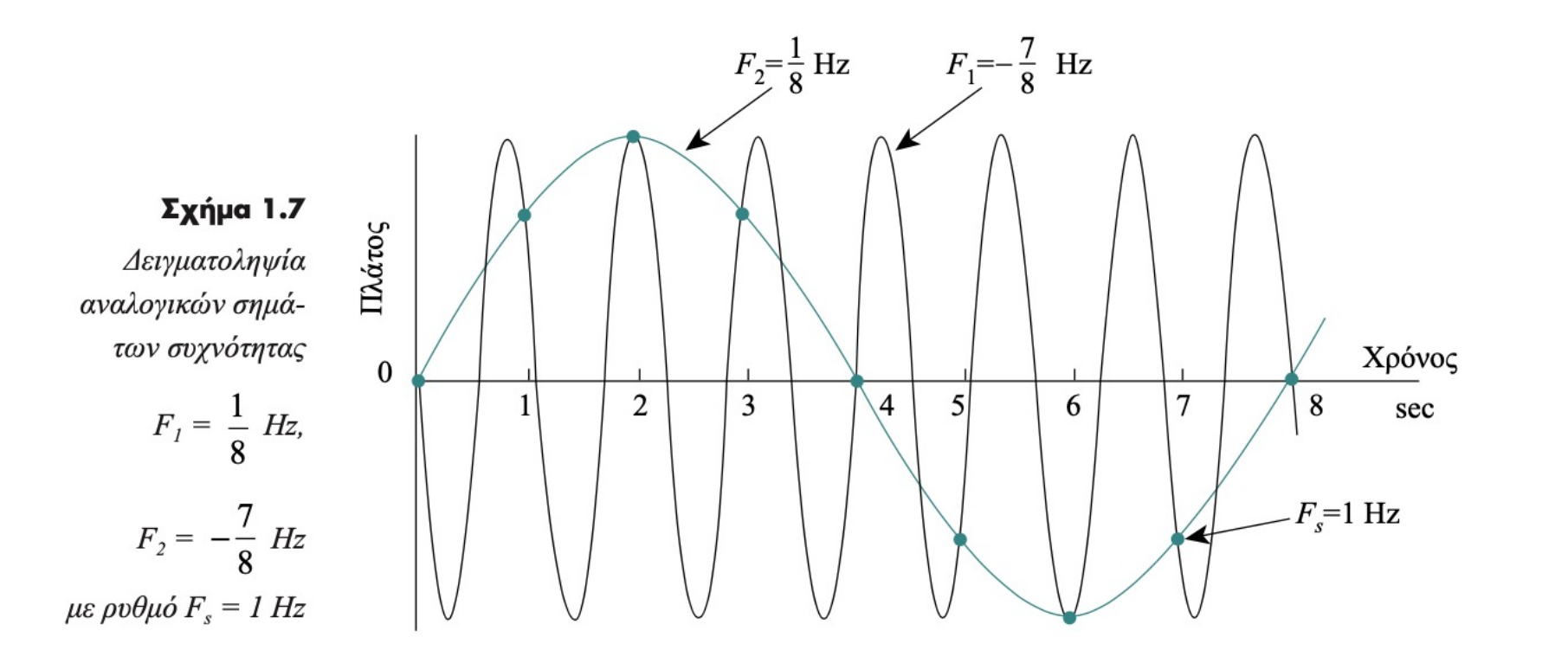

# Σύνοψη – Συµπεράσµατα (1/2)

- u Η ψηφιακή αναπαράσταση αναλογικών σηµάτων είναι µια **µαθηµατική επινόηση** του επιστηµονικού χώρου της **Θεωρίας της Πληροφορίας:**
	- u **Η θεωρία πληροφορίας** είναι τµήµα των εφαρµοσµένων µαθηµατικών και ασχολείται µε την ποσοτικοποίηση της πληροφορίας ώστε να καθίσταται ικανή για αποθήκευση, µετάδοση και επεξεργασία από υπολογιστικά συστήµατα
- ► Ένα ψηφιακό σήμα ήχου είναι ένα σύνολο από αριθμούς χ(n) που παρατάσσονται στο χρόνο σε σταθερή μεταξύ τους απόσταση:  $T_s = 1/f_s$
- u Οι αριθµοί αυτοί δεν αντιπροσωπεύουν µοναδικό αναλογικό σήµα, αλλά ένα πλήθος τέτοιων σηµάτων
	- u Ή µάλλον το άθροισµα πολλαπλών διαφορετικών σηµάτων
	- u Γεγονός που οφείλεται στην περιοδικότητα που εµφανίζεται στις κυκλικές συχνότητες του ψηφιακού σήµατος:

 $\triangleright \Omega_k = \Omega_0 + 2k\pi \leftrightarrow F_k = F_0 + k \leftrightarrow f_k = f_0 + k f_s$ , όπου  $k = \pm 1, \pm 2, ...$ 

# Σύνοψη – Συµπεράσµατα (2/2)

#### u Διαπιστώνουµε έτσι ότι:

- $\blacktriangleright$  Για κάθε συχνότητα του αναλογικού σήματος f<sub>0</sub> παίρνουμε ένα σύνολο συχνοτήτων της μορφής  $f_k = f_0 \pm k f_s$
- Eάν για κάθε συχνότητα f<sub>0</sub> στο αναλογικό σήμα ισχύει ότι, f<sub>0</sub> <=f<sub>s</sub>/2, τότε το φάσμα από 0 έως fs/2 (Hz) αντιπροσωπεύει το φάσµα του αρχικού/αναλογικού σήµατος
- Έτσι μπορώ, κατά την μετατροπή του ψηφιακού σήματος πίσω σε αναλογικό να εφαρμόσω ένα φίλτρο χαμηλής διέλευσης με συχνότητας αποκοπής f<sub>s</sub>/2, ώστε η έξοδος του φίλτρου να έχει µόνο τις συχνότητες του αναλογικού
- u **Προσοχή:** Η µετατροπή αναλογικού σε ψηφιακό σήµα δεν είναι πάντα αντιστρεπτή διαδικασία!

### Βιβλιογραφία

D Σκόδρας Α. και Αναστασόπουλος Β., Ψηφιακή Επεξεργασία Εικόν Σηµάτων, Πάτρα 2003

# Εργαστηριακό Μέρος

# Περιβάλλον Εξάσκησης

- u Γλώσσα Προγραµµατισµού Python:
	- u Είναι ελεύθερη και ανοιχτού κώδικα
	- u Εξαιρετικά δηµοφιλής
	- u Εύκολη στην εκµάθηση
	- u Η πλέον διαδεδοµένη γλώσσα για προγραµµατισµό εφαρµογών επεξεργασίας ηχητικού σήµατος
	- u Σήµερα θα ξεκινήσουµε µε βασικές εργασίες ανάγνωσης/εγγραφής αρχείου ήχου
- Google Collaboratory
	- u Ένα web περιβάλλον προγραµµατισµού σε γλώσσα Python
	- <sup>u</sup> Τα περισσότερα από τα πακέτα της Python είναι προ-εγκατεστηµένα ώστε να µην απαιτείται εγκατάσταση στον ΗΥ
		- ► Καθώς η Python και τα πακέτα της διατίθενται free και open source, σε πολλές περιπτώσεις δηµιουργούνται ασυµβατότητες µεταξύ διαφορετικών εκδόσεων των πακέτων και ανάλογα µε το λειτουργικό σας σύστηµα

### Python Pack[age](https://www.scipy.org/scipylib/index.html)s

- u Τα πακέτα της python που θα χρησιµο[ποιήσου](https://pypi.org/project/SoundFile/)µε στο µάθηµα:
	- u Χειρισµός πινάκων, NumPy:
		- ► Προεγκατεστημένο στο Google Colab
		- In NumPy is a library for the Python programming language, adding support for large, multi-dimensional arrays and matrices, along with a large collection of high-level mathematical functions to operate on these arrays.
	- u Δηµιουργία γραφικών παραστάσεων, Matplotlib:
		- **-** Προεγκατεστημένο στο Google Colab
		- $\blacktriangleright$  Matplotlib is a plotting library for the Python programming language and its numerical mathematics extension NumPy. It provides an object-oriented API for embedding plots into applications using genera like Tkinter, wxPython, Qt, or GTK+.
	- u Επιστηµονικός υπολογισµός, SciPy
		- **Προεγκατεστημένο στο Google Colab**
		- SciPy is a free and open-source Python library used for scientific computing and technical computing. Scipy contains modules for optimization, linear algebra, integration, interpolation, special functions, FT, signal and a image processing, ODE solvers and other tasks common in science and engineering
	- u Ανάγνωση και εγγραφή αρχείων ήχου, SoundFile
		- ► Προεγκατεστημένο στο Google Colab
		- ▶ SoundFile can read and write sound files. SoundFile represents audio data as NumPy float arr

## Αρχεία Ήχου

Way file:

- ► Sound file format χωρίς απώλειες για την αποθήκευση ήχων σε σκληρό δίσκο
- u Κάθε δείγµα ήχου αποθηκεύεται ως ακέραιος αριθµός 16 bit (µερικές φορές επίσης ως 24 bit ακέραιος ή 32 bit float).
- u Τα αρχεία ήχου που θα χρησιµοποιούµε στις εργασίες είναι:
	- u µονοφωνικά, έχουν ρυθµό δειγµατοληψίας 44100Hz και ανάλυση δείγµατος 16bit
- u Στις εργασίες θα διαβάζουµε αρχεία αυτά στην Python σε δεκαδική µορφή:
	- ► με εύρος στο διάστημα [-1.0, 1.0]
- ► Μπορείτε να βρείτε τέτοια αρχεία στο eclass -> Εγγραφα
- u Εάν θελήσετε να χρησιµοποιήσετε άλλο δείγµα θα πρέπει να το µετατρέψετε στο παραπάνω format
	- **Mε κάποιο εργαλείο όπως το Audacity**

## Εργαστηριακές Ασκήσεις

- u Να υλοποιήσετε σε Python τα ακόλουθα προγράµµατα
	- **Άσκηση 1.1** Υπολογισμός και γραφική απόδοση των διακριτών τιμών μιας περιόδου ημιτονοειδούς<br>σήματος. Εκτελέστε τον κώδικα για διαφορετικό πλήθος δειγμάτων, τι διαπιστώνετε?
	- u **Άσκηση 1.2** Υπολογισµός ηµιτονοειδούς σήµατος δεδοµένης διάρκειας (dur), πλάτους (amp) και συχνότητας (f0). Το σήμα να αποδοθεί γραφικά και να αποθηκευθεί σto αρχέίο<br>output\_audio/sinewave.wav
	- **Άσκηση 1.3** Ανάγνωση και γραφική απόδοση ηχητικού αρχείου (π.χ. **input\_audio/piano.wav**).<br>Αλλάξτε τον οριζόντιο άξονα ώστε να απεικονίζει χρόνο
- u Στοιχειώδεις επεµβάσεις σε ηχητικό σήµα που µπορείτε να υλοποιήσετε για περεταίρω εξάσκηση
	- Audio Reversal
	- $\blacktriangleright$  Signal Gain/Attenuation
	- **Normalization**
	- $\triangleright$  DC Removal
	- Down-sampling/Up-sampling
- u Ποιες από τις παραπάνω διεργασίες µπορούν να επιτευχθούν σε πραγµατικό χρόνο?
	- Real-time (or online) signal processing refers to digital signal processing techniques that apply on an audio signal at the same time as this is acquired (e.g. from a microphone)
	- $\triangleright$  RT DSP are causal processes, i.e. they do not require to know the future of a signal